## <https://docs.docker.com/compose/gettingstarted/>

docker-compose is running according description file docker-compose.yml in current directory.

- **docker-compose up** Build, (re)create, start and attach to containers.
- **docker-compose up -d**  Build, (re)create, start and attach to containers. Detached mode (background)
- **docker-compose run** Run a one-off command on a service.

Recreate containers:

- **docker-compose build**
- **docker-compose up -d**

## **docker-compose.yml**

## **healthcheck**

```
 healthcheck:
        test: ["CMD-SHELL", "curl -f -u admin:admin123
http://localhost:8081/service/metrics/ping"]
        interval: 1m30s
        timeout: 30s
        retries: 3
```
From: <https://niziak.spox.org/wiki/> - **niziak.spox.org**

Permanent link: **<https://niziak.spox.org/wiki/linux:docker:dockercompose>**

Last update: **2019/03/11 10:22**

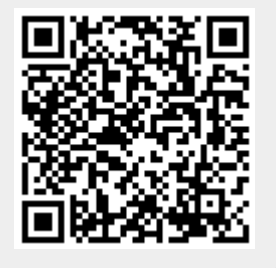